6.033 Computer System Engineering Spring 2009

For information about citing these materials or our Terms of Use, visit: [http://ocw.mit.edu/terms.](http://ocw.mit.edu/terms)

- 1) Authentication
- 2) Authorization
- 3) Confidentiality

Sign, Verify  $sign(m, k_1) = sig$ **verify(m, sig, k2)**

Encrypt, Decrypt enc(m,  $k_1$ )  $\rightarrow$  c  $dec(c, k_2) \rightarrow m$  Secure Comm. Channel

- use pub key to exchange a shared key
- use shared key to enc. comm
- 1) freshness
- 2) appropriateness  $\longleftarrow$
- 3) forward secrecy

## **Confidentiality**

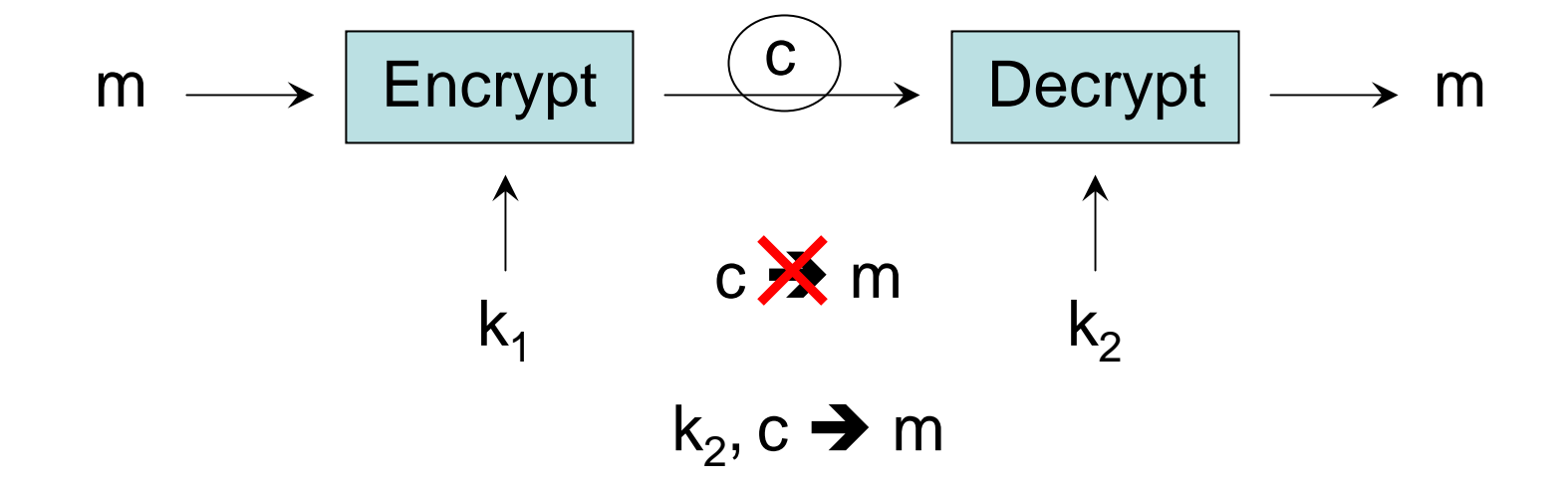

Confidentiality + Authentication

```
sign(encrypt(m, k_{conf}), k_{auth})
```
**Authenticate**  $\tt{sign(m, k_{\text{auth}})}$ 

freshness – (e.g. T) add timestamp to m appropriateness add context

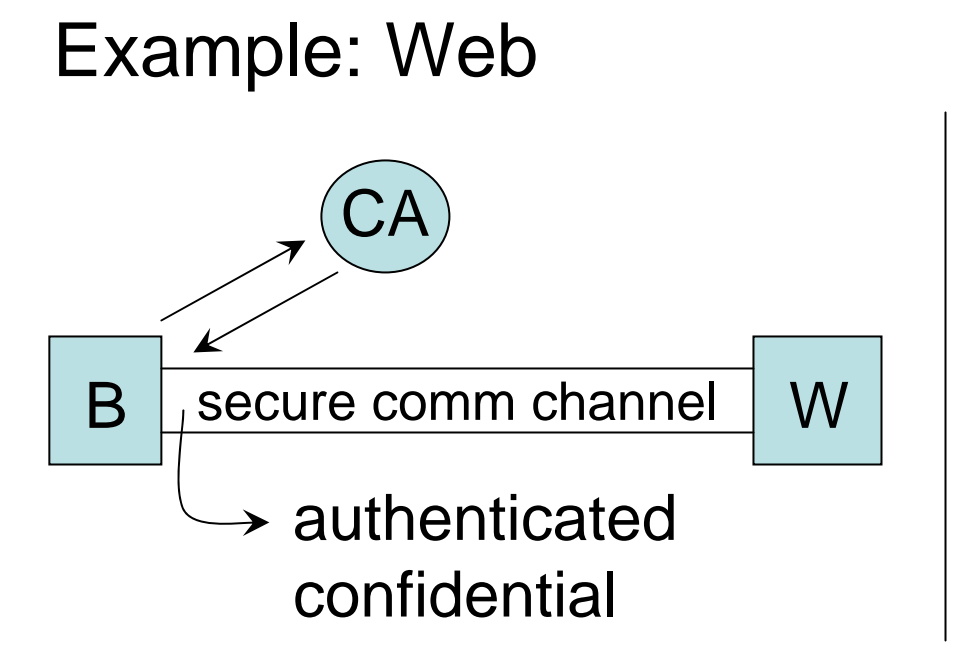

Q. How does W know that B is authorized toaccess W?

## (3) Authorization Functions

- 1) Rendezvous (setup)
- 2) Verification (mediate)
- 3) Revoke

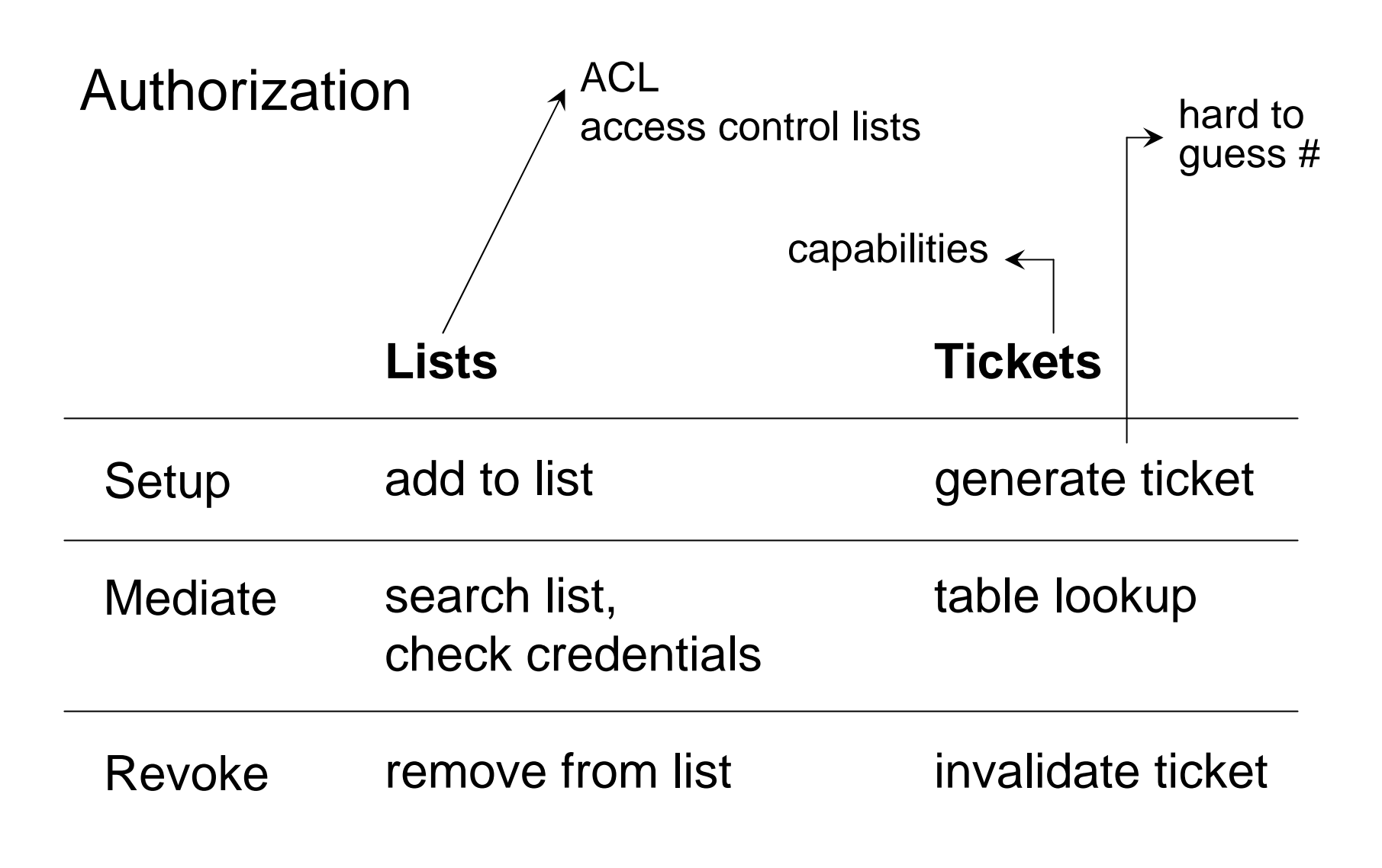

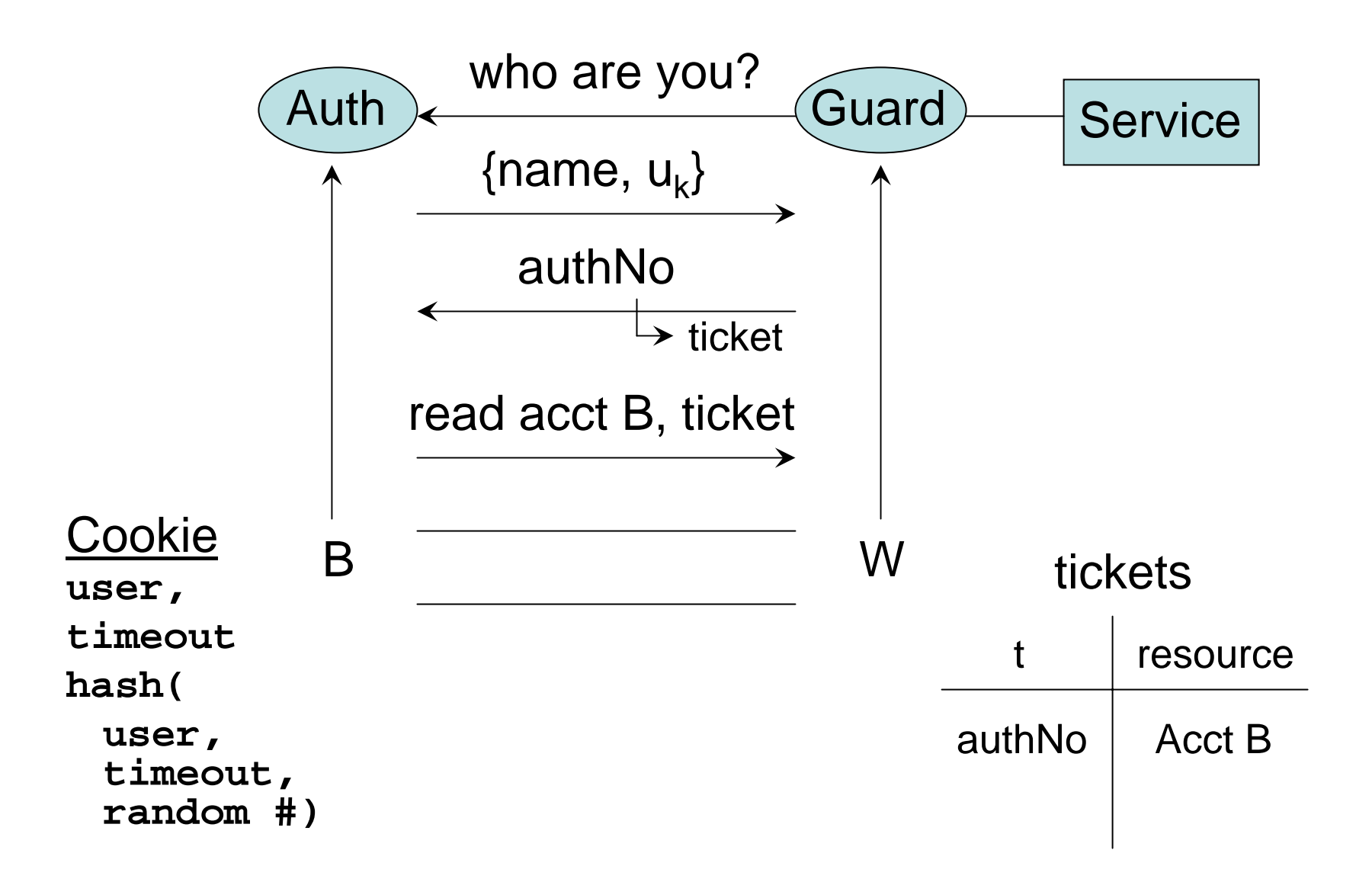